# Glava 1 NELINEARNO PROGRAMIRANJE

Opšta formulacija zadatka nelinearnog programiranja može se iskazati na sledeći način: Naći n-dimenzionalni vektor  $x = (x_1, \ldots, x_n)$  kojim je omogućeno da funkcija cilja  $Q(x)$  dobija maksimalnu (minimalnu) vrednost, a da pri tome budu zadovoljena ograničenja:

$$
f_i(x_1, \ldots, x_n) \ge 0, \qquad i = 1, \ldots, k_1, g_i(x_1, \ldots, x_n) \le 0, \qquad i = 1, \ldots, k_2, h_i(x_1, \ldots, x_n) = 0, \qquad i = 1, \ldots, k_3, k_1 + k_2 + k_3 = m, x_j \ge 0, \qquad j = 1, \ldots, n.
$$
 (1.1)

# 1.1 Bezuslovna optimizacija

## 1.1.1 Negradijentni metodi

## Jednodimenzionalna negradijentna optimizacija

Zadata je ciljna funkcija  $Q(x)$  koja zavisi od jednog parametra x. Problem je naći lokalni maksimum (minimum) te funkcije, uz uslov nametnut upravljačkom parametru:  $a \leq x \leq b$ .

#### Skeniranje sa konstantnim korakom

Algoritam metoda skeniranja sa konstantnim korakom može se opisati na sledeći način:

Korak 1. Uneti vrednosti za granice optimizacije a, b i korak skeniranja ∆.

Korak 2. Staviti  $Q_m = Q(a)$ , i u slučaju maksimuma i minimuma.

Korak 3. Staviti  $X_m = a, X = a$ 

Korak 4.  $X = X + \Delta$ 

- Korak 5. Ako je  $X > b$  za izlaz iz algoritma uzeti  $Q_m$  i vrednost parametra  $X_m$  za koji je optimalna vrednost dostignuta; inače preći na sledeći korak.
- Korak 6. Izračunati  $Q_1 = Q(X)$ . Staviti  $Q_m = Q_1$ ,  $X_m = X$ , ako je  $Q_1 > Q_m$ , u slučaju maksimuma, tj. ako je  $Q_1 < Q_m$  u slučaju minimuma. Preći na korak 4.

Implementacija u programskom paketu Mathematica :

```
skk[Q_-, pr_-, a_-, b_-, del_] :=Block[\{q0, qm, izb, lista = \{\}, x, xm\},izb = Input["1 za minimum, 2 za maksimum"];
    xm = x = a;qm = N[Q / Tpr[[1]] -> x];AppendTo[lista, {xm, qm}];
    Do[
      q0 = Q /. pr[[1]] \rightarrow x;If [(izb == 1 & k & N[q0] < N[qm]) ](izb == 2 & & N[q0] > N[qm]),xm = x;qm = N[q0];AppendTo[lista, {xm, qm}]
        ],
      {x, a, b, del}
      ];
    Return[{xm, qm, lista}]]
```
#### Skeniranje sa promenljivim korakom

Za prvo skeniranje se uzima relativno veliki konstantni korak  $\Delta^{(1)}$  i grubo se likalizuje tačka ekstremuma  $x_m^{(1)}$ . Zatim se izdvaja podoblast  $x_m^{(1)} \pm \Delta^{(1)}$  i u njoj se izvrši skeniranje sa manjim korakom  $\Delta^{(2)}$ . Korak se smanjuje, sve dok se ne postigne zadata tačnost  $\Delta_{min}$ .

Implementacija u programskom paketu Mathematica :

```
spk[q_-, pr_-, a_-, b_-, del_-, delmin_] :=Block[{izb, delta = del, x, xm, q0, qm, dg = a, gg = b, lista = {}},
    izb = Input["1 za minimum, 2 za maksimum"];
    While[N[delta] \geq N[delmin],xm = x = N[dg];qm = q / p \text{ or } [1] \rightarrow dg;AppendTo[lista, {xm, qm}];
      x = N[x + delta];While [x \leq N [gg],
        q0 = q /. pr[[1]] \rightarrow x;If [(izb == 1 & & N[q0] < N[qm]) ](izb == 2 & & N[q0] > N[qm]),qm = N[q0];xm = N[x];AppendTo[lista, {xm, qm}]
          ];
        x = N[x + delta];
        ];
      dg = Max[a, N[xm - delta]];
      gg = Min[b, N[xm + delta]];
      delta = N[delta/4];
```

```
];
{xm, qm, lista}
\overline{\phantom{a}}
```
Zadatak 1. Metodom skeniranja sa konstantnim korakom naći minimum i maksimum funkcije  $f(x) = \sin(x+3)$  na intervalu  $[-2, 2]$ .

Zadatak 2. Metodom skeniranja sa promenljivim korakom naći minimum i maksimum funkcije  $f(x) = x^2 - 5x + 8$  na intervalu  $[-4, 4]$ , sa početnim korakom 0.1 i tačnošću 0.02.

Zadatak 3. Koristeći metodu skeniranja sa promenljivim korakom izračunati lokalni minimum funkcije  $f(x) = x(x^2 - 1) \sin 3x$ , na intervalu [0, 1]. Prestati sa izračunavanjima kada se postigne tačnost 10<sup>−</sup><sup>8</sup> .

#### Jednodimenzionalni simpleks metod

Ovaj metod se može koristiti kako u slučaju kada su zadate granice upravljačkog parametra  $a \leq x \leq b$ , tako i kada jedna od granica (ili obe) nije zadata. Ovaj metod se koristi i kad ciljna funkcija zavisi od više upravljačkih parametara.

## Varijanta I

Pretraživanje počinje sa zadatom veličinom početnog koraka, koji se neprekidno smanjuje i menja smer. Ova varijanta se koristi kada je zadata barem jedna od granica pretraživanja. Skeniranje započinje sa relativno velikim korakom  $\Delta^{(0)}$ , a nastavlja se sve dok se ne dobije neuspešan rezultat. U tom slučaju se menja smer skeniranja i uzima se korak manje dužine  $\Delta^{(1)}$ . Preporučuje se da taj korak bude  $\Delta^{(k+1)} = -\Delta^{(k)}/4$ . Rezultat je neuspešan ako, recimo tražimo minimum funkcije cilja a u nekom od koraka dobijemo veću vrednost funkcije cilja nego što smo je imali u prethodnom koraku, tj. ne menjamo smer skeniranja sve dok funkcija, u tom smeru opada, ukoliko tražimo minimum. U slučaju maksimuma imamo obrnutu situaciju, ne menjamo smer skeniranja sve dok funkcija raste. Iterativni proces se nastavlja sve dok se ne dostigne željena tačnost  $\Delta^{(k)} \leq \Delta_{min}$ .

Implementacija u programskom paketu Mathematica :

```
simplexI[q_-, pr_List, a_-, b_-, korak_-, minkor_] :=Block[\{dg = a, gg = b, del = korak, dmin = minkor, xm = xt = a, q1, qa, qb,qm, it = 0, izb, lista = \{\},
    qa = N[q / p r[[1]] -> dg];
    qb = N[q / p r[[1]] -> gg];
    qm = qa;AppendTo[lista, {a, qa}];
    xt = N[xt + del];izb = Input["1 za minimum, 2 za maksimum"];
    While[N[Abs[del]] >= dmin && it < 100,
      If [xt > b, xm = b; xt = b; qm = qb; del = N[-del/4]];
      If [xt < a, xm = a; xt = b; qm = qa; de1 = N[-de1/4]];
      If [xt \geq a \& x \& xt \leq b,q1 = N[q / p r[[1]] \rightarrow xt];If [(izb == 1 \& q1 < qm) || (izb == 2 \& q1 > qm),
```

```
xm = N[xt]; gm = N[q1];AppendTo[lista, {xm, qm}],
      del = N[-del/4];];
    ];
  it += 1:
  xt = N[xt + del]];
Return[{N[xm], N[qm], lista}];
]
```
## Varijanta II

Pretraživanje kod ove varijante započinje od izabrane početne tačke  $x_0$ , sa zadatom veličinom početnog koraka koji se uvećava sve dok se ne dođe u oblast ekstremne tačke. Tada počinjemo sa smanjivanjem koraka.

Ova varijanta simpleksa je pogodna kada oblast pretraživanja nije zadata.

Implementacija u programskom paketu Mathematica :

```
simplexII[q_-, pr_-, pocx_-, korak_-, minkor_] :=Block[\{x0 = N[pocx], de1 = korak, dmin = minkor, in = id = it = 0, qm,x = xm = N[pocx], izb, lista = {}}izb = Input["1 za minimum, 2 za maksimum"];
    qm = N[q / r[r[1]] \rightarrow pocx];x = x + del:
    While[Abs[del] >= dmin && it < 100,
      q1 = N[q / Tpr[[1]] - > x];If [(izb == 1 \& q1 < qm) || (izb == 2 \& q1 > qm),xm = x; gm = q1; in = 1;If [id = 0, del = del*2];AppendTo[lista, {xm, qm}],
        If \left[\text{in} = 0\right]x = x0; del = -del; in = 1,
            id = 1;del = -del/4;];
        ];
      it += 1;x = x + del;];
    If[id == 0, Print["Funkcija nema ekstremum"]];
    Return[{xm, qm, lista}];
    ]
```
Zadatak 1. Jednodimenzionalnim simpleks metodom naći minimum i maksimum funkcije  $\sin(x-1) + x^2\sqrt{|x-1|}$  na intervalu [−4,4]. Neka početni korak skeniranja bude 0.1. Izračunavanje prekinuti kada se dostigne tačnost od 0.02.

Zadatak 2. Jednodimenzionalnim simpleks metodom naći minimum i maksimum funkcije x <sup>2</sup> na intervalu [−1, 1]. Neka početni korak skeniranja bude 0.1. Izračunavanje prekinuti kada se dostigne tačnost od 0.01.

Zadatak 3. Jednodimenzionalnim simpleks metodom naći minimum i maksimum funkcije sin y na intervalu  $[-\pi, \pi]$ . Neka početni korak skeniranja bude 0.1. Izračunavanje prekinuti kada se dostigne tačnost od 0.001.

#### Metod dihotomije

Ovaj metod predstavlja posebno skeniranje unutar intervala [a, b], pri čemu se u svakoj iteraciji oblast smanjuje dva ili četiri puta. Najpre se izračunava vrednost funkcije u pet tačaka, koristeći korak skeniranja  $\Delta = (b - a)/4$ . Od pet dobijenih vrednosti ciljne funkcije u datim tačkama bira se najbolja i označava sa  $qm$ , a odgovarajuća vrednost sa  $xm$ .

```
dih[q_, pr_List, a<sub>-</sub>, b<sub>-</sub>, dmin<sub>-</sub>] :=
 Block[\{c = a, d = b, qa, qb, q2, q3, x1 = c + (d - c)/2, q1,del = N[(d - c)/4], x2 = c + del, x3 = d - del, qm, xm, l, dm = dimi,
      izb, qmax, xmax, Lista = {}}, qa = N[q / p:[1]] -> c];
    qb = N[q / p r[[1]] -> d];
    q1 = N[q / Tpr[[1]] \rightarrow x1];q2 = N[q / Tpr[[1]] \rightarrow x2];q3 = N[q / p r[[1]] -> x3];
    izb = Input["1 za minimum, 2 za maksimum "];
    If [izb == 2, qm = qmax = Max[qa, qb, q1, q2, q3],qm = qmax = Min[qa, qb, q1, q2, q3]];
    Which \lceil qm \rceil = qa, xmax = c,
          qm == qb, xmax = d,qm == q1, xmax = x1,qm == q2, xmax = x2,
          True, xmax = x3];
    Lista = Append[Lista, {xmax, qmax}];
    While[Abs[del] > dm,
      If [(izb == 1 \& N[qm] < N[qmax]) || (izb == 2 \& N[qm] > N[qmax]),qmax = qm;Which \text{[qm == qa, d = x2; qb = q2; x1 = c + (d - c)/2;}q1 = N[q / Tpr[[1]] \rightarrow x1]; xmax = c,
               qm == qb, c = x3; qa = q3; x1 = c + (d - c)/2;
                         q1 = N[q / p r[[1]] \rightarrow x1]; xmax = d,
               qm == q1, c = x2; d = x3; qa = q2; qb = q3; xmax = x1,
               qm == q2, d = x1; qb = q1; x1 = x2; q1 = q2; xmax = x2,
               True, c = x1; qa = q1; x1 = x3; q1 = q3; xmax = x3];
        Lista = Append[Lista, {xmax, qmax}];
        del = (d - c)/4;
        x2 = c + del; q2 = N[q / r[r[1]] - > x2];
        x3 = d - del; q3 = N[q / r[r[1]] - > x3],
        c = c + del; d = d - del;
```

```
del = (d - c)/4;
    x2 = c + del; x3 = d - del; x1 = c + 2*del;
    qa = N[q / p r[[1]] \rightarrow c]; qb = N[q / p r[[1]] \rightarrow d];q1 = N[q / . pr[[1]] -> x1]; q2 = N[q / . pr[[1]] -> x2];
    q3 = N[q / p r[[1]] -> x3];;
  If [izb == 2, gm = Max[qa, qb, q1, q2, q3],qm = Min[qa, qb, q1, q2, q3]]];
Return[{N[xmax], N[qmax], Lista}]]
```
## Metod zlatnog preseka

```
zlatni[q_-, pr_-, dg_-, gg_-, e_+] :=Block[\{a = dg, b = gg, x1, x2, q1, q2, ksi, xm, qm, d, izb\},
    izb = Input["1 za min 2 za max"];
    ksi = N[2/(3 + Sqrt[5])];
    x1 = a + ksi*(b - a);x2 = a + b - x1;
    q1 = N[q / Tpr[[1]] - > x1];q2 = N[q / Tpr[[1]] \rightarrow x2];Print[{a, x1, x2, b}, {q1, q2}];
    d = Abs[b - a];While[d > e,If [q1 == q2,d = x2 - x1;If [d > e,a = x1; b = x2;
          x1 = a + ksi*(b - a); x2 = a + b - x1;q1 = N[q / . pr[[1]] -> x1]; q2 = N[q / . pr[[1]] -> x2],
          d = d/2; xm = x1 + d; qm = N[q / r[r[1]] \rightarrow xm]]
        ];
      If [q1 = != q2,d = (1 - ksi)*(b - a);If [(q2 > q1 \& x \& izb == 2) || (q2 < q1 \& x \& izb == 1),
          If [d > e,a = x1; x1 = x2; q1 = q2;
            x2 = a + b - x1; q2 = N[q / r[r[1]] \rightarrow x2],
            xm = x2; gm = q2],
          If [d > e,b = x2; x2 = x1; q2 = q1;
            x1 = a + ksi*(b - a); q1 = N[q / r[r[1]] \rightarrow x1],xm = x1; gm = q1]
          ]
        ];
      Print[{a, x1, x2, b}, {q1, q2}];
      ];
```
Return[{xm, qm}]]

```
Metod Davies - Swann - Campey (DSC)
```

```
Dsk[q_-, pr_List, x01_-, del0_-, delmin_] :=Block[\{x0 = x01, q0, q1, q2, q3, x1, x2, x3, d e11, dx = 10, xkmax, qmax, xm,xa, xb, qm, qa, qb, d = del0, it = 0, izb, Lista = \{\},
    izb = Input["1 za minimum, 2 za maksimum"];
    (*Korak 15*)
    While[Abs[dx] >= delmin && it < 100,
      (*Korak 2*)
      q0 = N[q / Tpr[[1]] \rightarrow x0];Lista = Append[Lista, \{x0, q0\}];(*Korak 3*)
      x1 = x0 + d; q1 = N[q / r[r[1]] \rightarrow x1;
      (*Korak 5*)
      If [(izb == 2 \& q0 > q1) || (izb == 1 \& q0 < q1),d = -d; x2 = x0 + d; q2 = N[q / r[r[1]] - > x2];
        (*Korak 6*)
        If [(izb == 2 \& q0 > q2) || (izb == 1 \& q0 < q2),xa = x2; xm = x0; xb = x1,
          q1 = q2; x1 = x2];
        ];
      (*Korak 4*)
      If [(izb == 2 \& q1 > q0) || (izb == 1 \& q1 < q0),del1 = 2*d;x2 = x1 + \text{del}1; q2 = N[q / r] [1] -> x2];
        (*Koraci 7, 8, 9*)
        While[((izb == 2 && q2 > q1) || (izb == 1 && q2 < q1)) && (it < 100),
          x0 = x1; q0 = q1;
          x1 = x2; q1 = q2;
          d = del1; del1 = 2*d;x2 = x1 + del1; q2 = N[q / r[r[1]] \rightarrow x2];it += 1];
        (*Korak 10*)
        x3 = x2 - \text{del1}/2; q3 = N[q / r[r[1]] \rightarrow x3;
        (*Korak 11*)
        If [(izb == 2 \& q3 > q1) || (izb == 1 \& q3 < q1),x0 = x1; q0 = q1; x1 = x3; q1 = q3,
          x2 = x3; q2 = q3];
        (*Korak 12*)
        dx = d/2;
        xm = x1; xa = x0; xb = x2;];
      (*Korak 13*)
```

```
qa = N[q / p r[[1]] -> xa];
  qm = N[q / r[r[1]] \rightarrow xm];qb = N[q / p r[[1]] \rightarrow xb];(*Korak 14*)
  xkmax = xm + dx*(qa - qb)/(2*(qa - 2*qm + qb));
  qmax = N[q / p r[[1]] \rightarrow xkmax];Lista = Append[Lista, {xkmax, qmax}];
  (*Korak 16*)
  d /= 4:
  (*Korak 17*)
  x0 = xkmax;
  it += 1;];
qmax = N[q / p r[[1]] -> xkmax];
Return[{xkmax, qmax, Lista}]
]
```
## Jednodimenzionalni Powelov metod

```
Power[q_, pr_List, x01_, del0_, delmin_] :=Block[\{x0 = x01, q0, q1, q2, x1, x2, in = 0, xkmax,qmax, qxt, xt, xkmin, a, b,
      delt = 10, p, it, d = del0, izb, Lista = \{\},
    izb = Input["1 za minimum, 2 za maksimum"];
    (*Korak 2.*)
    q0 = N[q / p r[[1]] \rightarrow x0];Lista = Append[Lista, \{x0, q0\}];(*Korak 3.*)
    x1 = x0 + d; q1 = N[q / r[r[1]] \rightarrow x1;
    If [(izb == 2 \& q1 \leq q0 \& in == 0) || (izb == 1 \& q1 \geq q0 \& in == 0),d = -d; x1 = x0 + d; q1 = N[q / r[r[1]] \rightarrow x1;
      in = 1];
    If [(izb == 2 \& q1 \leq q0 \& in == 1) || (izb == 1 \& q1 \geq q0 \& in == 1),Print["Tacnost= ", d];
      Return[{x0, q0, Lista}]
      ];
    x2 = x1 + 2*d; q2 = N[q / rpr[[1]] \rightarrow x2];it = 2;While[Abs[delt] >= delmin,
      (*Korak 7.*)
      a = (x1^2 - x2^2)*q0 + (x2^2 - x0^2)*q1 + (x0^2 - x1^2)*q2;b = (x1 - x2)*q0 + (x2 - x0)*q1 + (x0 - x1)*q2;
      xkmax = a/(2*b); qmax = N[q /. pr[[1]] -> xkmax];
      Lista = Append[Lista, {xkmax, qmax}];
      (*Korak 8.*)
      If [izb == 1, qxt = Min[q0, q1, q2], qxt = Max[q0, q1, q2];
```

```
Which \lbrack \text{qxt} \; == \; \text{q0}, \; \text{xt} \; = \; \text{x0},qxt == q1, xt = x1,qxt == q21, xt = x2];
  (*Korak 10.*)
  delta = Abs[xkmax - xt];If [izb == 2, qxt = Min[q0, q1, q2],qxt = Max[q0, q1, q2];
  Which \lceil qxt \rceil = q0, x0 = xkmax; q0 = qmax,
         qxt == q1, x1 = xkmax; q1 = qmax,
         qxt == q2, x2 = xkmax; q2 = qmax];
  (*Ocuvanje redosleda x0 < x1 < x2*)
  If[x1 < x0.
    p = x0; x0 = x1; x1 = p; p = q0; q0 = q1; q1 = p];
  If [x2 < x0,p = x0; x0 = x2; x2 = p; p = q0; q0 = q2; q2 = p];
  If [x2 < x1,p = x1; x1 = x2; x2 = p; p = q1; q1 = q2; q2 = p];
  it += 1;If[it > 100, Print["Tacnost nije dostignuta "];
    Return[\{xkmax, N[q / r[r[1]] \rightarrow xkmax], Lista\}]
    ]
  ];
Print["tacnost= ", delt];
Return[{xkmax, N[q /. pr[[1]] -> xkmax], Lista}];
\mathbf{I}
```
## DSC-Powelov metod

```
DskPowel[q_, pr\_List, x01_, del0_, delmin_ :=
  Block[\{x0 = x01, q0, q1, q2, q3, x1, x2, x3, d e11, dx = 10, xkmax, qmax, xm,xa, xb, qm, qa, qb, d = del0, it = 0, delt = 10, p, izb, Lista = \{\},
    izb = Input["1 za minimum, 2 za maksimum"];
    (*Zajednicki kriterijum za izlaz*)
    While[
      Abs\lceil dx \rceil >= delmin && Abs\lceil det \rceil >= delmin && it < 100,
      (*Deo DSC metoda*)
      q0 = N[q / p r[[1]] \rightarrow x0];Lista = Append[Lista, {x0, q0}];
      x1 = x0 + d; q1 = N[q / r[r][1]] \rightarrow x1;
      If [(izb == 2 \& q0 > q1) || (izb == 1 \& q0 < q1),d = -d; x2 = x0 + d; q2 = N[q / r[r[1]] \rightarrow x2];
        If [(izb == 2 \& q0 > q2) || (izb == 1 \& q0 < q2),xa = x2; xm = x0; xb = x1,
```

```
q1 = q2; x1 = x2];
  ];
If [(izb == 2 \& q1 > q0) || (izb == 1 \& q1 < q0),del1 = 2*d;x2 = x1 + \text{del}1; q2 = N[q / \text{er}[[1]] \rightarrow x2];
  While[((izb == 2 & q2 > q1) || (izb == 1 & q2 < q1) & (it < 100),
    x0 = x1; q0 = q1;
    x1 = x2; q1 = q2;
    d = del1; del1 = 2*d;x2 = x1 + del1; q2 = N[q / r[r][1]] \rightarrow x2;
    it += 1];
  x3 = x2 - \text{del}1/2; q3 = N[q / r[r[1]] \rightarrow x3];
  If [(izb == 2 \& q3 > q1) || (izb == 1 \& q3 < q1),x0 = x1; q0 = q1; x1 = x3; q1 = q3,
    x2 = x3; q2 = q3];
  dx = d/2;
  xm = x1; xa = x0; xb = x2];
qa = N[q / p:[1]] -> xa]; qm = N[q / p:[1]] -> xm];
qb = N[q / p r[[1]] -> xb];
xkmax = xm + dx*(qa - qb)/(2*(qa - 2*qm + qb));
qmax = N[q / p r[[1]] -> xkmax;
Lista = Append[Lista, {xkmax, qmax}];
(*Priprema za Powelov metod*)
x0 = xa; q0 = qa; x1 = xm; q1 = qm; x2 = xb; q2 = qb;
(*Deo Powelovog metoda*)
If [izb == 1, qxt = Min[q0, q1, q2], qxt = Max[q0, q1, q2];Which \lbrack \text{qxt} \; == \; \text{q0}, \; \text{xt} \; = \; \text{x0},qxt == q1, xt = x1,
      qxt == q2, xt = x2];
delta = Abs[xkmax - xt];If [izb == 2, qxt = Min[q0, q1, q2], qxt = Max[q0, q1, q2]];Which \lceil qxt \rceil = q0, x0 = x kmax; q0 = q max,
      qxt == q1, x1 = xkmax; q1 = qmax,
      qxt == q2, x2 = xkmax; q2 = qmax];
If [x1 < x0,p = x0; x0 = x1; x1 = p; p = q0; q0 = q1; q1 = p];
If \lceil x^2 \rceil < x^0.
  p = x0; x0 = x2; x2 = p; p = q0; q0 = q2; q2 = p];
If [x2 < x1,
  p = x1; x1 = x2; x2 = p; p = q1; q1 = q2; q2 = p];
```

```
it += 1;
  If[it > 100, Print["Tacnost = ", delt];Return[{xkmax, N[q /. pr[[1]] -> xkmax], Lista}]
    ]
  ];
Print["tacnost= ", delt];
Return[{xkmax, N[q /. pr[[1]] -> xkmax], Lista}];
]
```
## Metoda parabole

Algoritam:

- (1) Specificirati pravilo zaustavljanja, tj. zadati pozitivan broj  $\varepsilon$  u odnosu na koji se algoritam prekida kada je  $|f(x^*) - y(x^*)| \leq \varepsilon$ .
- (2) Odredite proizvoljne tačke  $x_1 < x_2 < x_3$  da budu ispunjeni uslovi

$$
f(x_1) > f(x_2) \text{ i } f(x_2) < f(x_3)
$$

(3) Rešiti sistem jednačina:

$$
a + x_1b + x_1^2c = f(x_1)
$$
  
\n
$$
a + x_2b + x_2^2c = f(x_2)
$$
  
\n
$$
a + x_3b + x_3^2c = f(x_3)
$$
\n(1.2)

(4) Izračunati:

$$
x^* = -\frac{b}{2c}
$$

a zatim i  $y(x^*) = a + bx^* + cx^{*2}$  i  $f(x^*)$ .

(5) Ako je  $|f(x^*) - y(x^*)| \leq \varepsilon$  proces se zaustavlja; Ako je  $|f(x^*) - y(x^*)| > \varepsilon$  označiti sa  $x_2$  onu od četiri tačke u kojoj funkcija f ima najmanju vrednost, a sa  $x_1$  i  $x_3$  njoj dve susedne tačke (levo i desno od nje redom). Sa ovako određenim novim tačkama vratiti se na korak (3).

Zadatak 1. Koristeći metodu parabole, izračunati lokalni minimum i maksimum funkcije:  $f(x) = 2x^4 - 3x$  na intervalu [0, 2]. Prestati sa iteracijama kada se postigne tačnost od 10<sup>-5</sup>.

Rešenje:

```
In [1]: = f[x_]:=2x^4-3x In [1]: = y[x_]:=a+b*x+c*x^2 In [2]: = table1a=\{\}Out [2] = \{\} In [3] := \{x1, x2, x3\} = \{0, 1, 2\} Out [3] = \{0, 1, 2\} In [4] :=sistem={a+x1*b+x1^2*c==f[x1],
                    a+x2*b+x2^2z=-f[x2],a+x3*b+x3^2*c==f[x3]
```

```
In [5]: = res = Solve[sistem] Out [5] = \{a - 0, b - 15, c - 14\} In [6]: =xt=-b/(2c) In[7]:= xt=xt/.res[[1]] Out[7]= 15/28 In[8]:= N[xt]
Out [9] = 0.535714 In[10] := \text{greska}[x] := Abs[f[x] - y[x]] In[11] :=gr=greska[xt]/.res[[1]] Out[11]= 791505/307328 In[12]:= N[gr]
Out[12] = 2.57544 In[13]: = gr<10 -7 Out[13] = False In[14]: =
AppendTo[tabela,{N[x1],N[x2],N[x3],N[xt],N[gr]}] Out[14]=
\{ \{0., 1., 2., 0.535714, 2.57544 \} \} In [15]:=
lista1={{x1,f[x1]},{x2,f[x2]},{x3,f[x3]},{xt,f[xt]}} In[16]:=
lista2=Map[N,lista1,{2}] Out[16]=
\{ \{0., 0.\}, \{1., -1.\}, \{2., 26.\}, \{0.535714, -1.44242\} \} \; \text{In [17]} :=x1 = lista1[[2,1]] Out[17] = 1 In[18] := x2 = lista1[[4,1]] Out[18] = 15/28In[19]:= x3=lista1[[3,1]] Out[19]= 2
                 Iteracija x_1 x_2 x_3 \tilde{x} |f(\tilde{x}) - y(\tilde{x})|
```
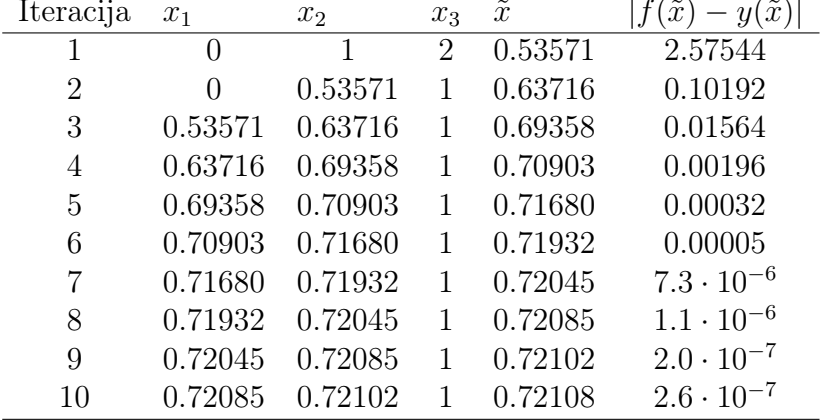

Zadatak 2. Koristeći metodu parabole, izračunati lokalni minimum i maksimum funkcije:  $f(x) = x(x^2 - 1) \sin 3x$  na intervalu [0,1]. Prestati sa iteracijama kada se postigne tačnost od 10<sup>−</sup><sup>6</sup> .

Zadatak 3. Koristeći metodu parabole, izračunati lokalni minimum i maksimum funkcije:  $f(x) = x^6 - 2x^2 + x$  na intervalu [0,1]. Prestati sa iteracijama kada se postigne tačnost od 10<sup>−</sup><sup>6</sup> .

## Višedimenzionalna negradijentna optimizacija

## Metoda Hooke-Jeeves

Ideja ove metode je u tome da se u svakoj aproksimaciji  $x^k$  optimalne tačke  $x^*$  odrede smerovi u kojima grafik funkcije ima "brda" i "doline" i zatim se "doline" slede do nove aproksimacije  $x^{k+1}$ . Ovo se postiže tako što se iz tačke  $x^k$  prave "koraci"  $d^k$  duž svake koordinatne ose:

$$
x^k \pm d_i^k, \quad i = 1, 2, \dots, n
$$

gde su "koraci":

$$
d_1^k = \begin{bmatrix} \delta \\ 0 \\ 0 \\ \vdots \\ 0 \end{bmatrix}, \qquad \qquad d_2^k = \begin{bmatrix} 0 \\ \delta \\ 0 \\ \vdots \\ 0 \end{bmatrix}, \cdots, \qquad \qquad d_n^k = \begin{bmatrix} 0 \\ 0 \\ 0 \\ \vdots \\ 0 \end{bmatrix}
$$

a  $\delta$  je neki fiksiran pozitivan broj. Ovde indeks k označava redni broj iteracije, dok i označava

koordinatnu osu duž koje se pravi "korak". Korak je uspešan ako se radi o "dolini" (tj. ako se vrednost funkcije smanjuje), a neuspešan ako smo naleteli na "brdo".

Metodu počinjemo sa nekom proizvoljnom tačkom

$$
x_0 = x_B^0
$$

koju zovemo "bazična tačka". Kasnije,  $x_B^1, x_B^2, \ldots$ , itd. Bazične tačke aproksimiraju tačku optimuma  $x^*$ . Označimo sa  $t_i^k$  "tekuću" promenljivu koja ima zadatak da prati aproksimacije tokom računanja. Ovde k znači da se radi o aproksimaciji između  $(k-1)$ -ve i k-te bazične tačke, dok i označava koordinatnu osu.

Na početku računanja stavljamo:

$$
t_0^1 = x_B^0
$$

Prvo pretražujemo pozitivnu osu  $x_1$ , tj. pravimo korak

 $t_0^1 + d_1^0$ 

i računamo  $f(t_0^1 + d_1^0)$ . Ako je  $f(t_0^1 + d_1^0) \ge f(t_0^1)$  ovaj korak nas je odveo do "brda" i ovo pretraživanje proglašavamo neuspešnim. Sada pretražujemo negativnu osu

$$
t_0^1 - d_1^0
$$

Ako je ponovo  $f(t_0^1 - d_1^0) \ge f(t_0^1)$  proglašavamo:

 $t_1^1 = t_0^1$ 

i počinjemo sa pretraživanjem duž druge ose. Prvo koračamo u pozitivnom smeru:

$$
t_1^1+d_2^0\\
$$

Pretpostavimo da je  $f(t_1^1 - d_2^0) < f(t_1^1)$ . U ovom slučaju korak nas je doveo u "dolinu", pretraživanje je bilo uspešno. Označimo

$$
t_2^1 = t_1^1 + d_2^0
$$

Sada ne pretražujemo negativnu osu, nego iz  $t_2^1$  odmah pretražujemo treću osu. To pretraživanje ide prvo u pozitivnom smeru:

$$
t_2^1 + d_3^0
$$

Ukoliko je ovaj korak uspešan, tj. ako je  $f(t_2^1 - d_3^0) < f(t_2^1)$  označimo

$$
t_3^1 = t_2^1 + d_3^0
$$

i nastavimo sa koracima duž četvrte ose, itd.

Treba imati u vidu dve stvari:

1. Ako je korak duž neke pozitivne koordinatne ose uspešan, tada se ne pravi korak duž negativnog dela te ose.

2. Treba uvek odrediti svih n tačaka  $t_1^k$ ,  $t_2^k$ , ...,  $t_n^k$  između dve bazične tačke  $x_B^(k-1)$  i  $x_B^k$ .

Tako u prvoj iteraciji, nakon pretraživanja svih n koordinatnih osa, završavamo sa novom bazičnom tačkom

$$
x^1_B=t^1_n
$$

Pretraživanje koordinatnih osa sada se može nastaviti iz tačke  $x_B^1$ . Međutim, prvo se mora nova bazična tačka pokušati pomaknuti u smeru  $x_B^1 - x_B^0$ , npr. u tačku

$$
t_0^2 = x_B^1 + (x_B^1 - x_B^0)
$$

Budući da je  $f(x^1_B) < f(x^0_B)$ , postoji mogućnost da se "dolina" nastavlja spuštanjem u  $\mathrm{smeru}\; (x_B^1-x_B^0).$  Prvi uspešan korak iz  $t_0^2$  proglašavamo novom bazičnom tačkom  $x_B^2$ iz koje se ponovo počinju praviti koraci duž koordinatnih osa. Ako su svi koraci iz  $t_0^2$ bezuspešni, tada se vraćamo u bazičnu tačku  $x^1_B$  i iz nje pretražujemo koordinatne  ${\bf ose.}~$ Ako su u nekoj bazičnoj tački  $x^k_B$  svi koraci dužine  $\delta$  bezuspešni, tada se dužina  $\delta$  smanjuje (recimo na polovinu ili desetinu) i koraci se ponavljaju sa novom manjom dužinom. Ako su ponovo svi koraci bezuspešni, ponovo se dužina koraka smanjuje, sve dok dužina koraka ne postane manja od nekog unapred zadatog broja  $\varepsilon > 0$ . Kada se ova tačnost postigne, algoritam se završava i poslednja bazična tačka je željna aproksimacija optimalne tačke.

Zadatak 1. Metodom Hooke-Jeeves odrediti lokalni minimum funkcije:

$$
f(x) = f(x_1, x_2, x_3) = x_1^4 + x_1^3 - x_1 + x_2^4 - x_2^2 + x_2 + x_3^2 - x_3 + x_1x_2x_3
$$

Sa iteracijama prekinuti kada se postigne tačnost 10<sup>−</sup><sup>3</sup> .

```
In [1] :=f[vec]:=vec[[1]]^4+vec[[1]]^3-vec[[1]]+vec[[2]]^4-vec[[2]]^2+vec[[2]]+
                  vec[[3]]^2-vec[[3]]+vec[[1]]*vec[[2]]*vec[[3]]
In [2]: = xk = \{0,0,0\} Out[2] = \{0,0,0\} In [3]: = t k = xk Out[3] = \{0,0,0\}In [4]: = 1ista={} Out[4]= {} In [5]: = delta=0.1 Out[5]= 0.1 In [6]: =AppendTo[lists, Appendix, delta]] Out[6] = \{(0, 0, 0, 0.1)\} In[7]:=
dk=Table[If[i==j,delta,0],\{i,3\},\{j,3\}] Out[7]=
\{0.1,0,0\},\{0,0.1,0\},\{0,0,0.1\}\ In[8]:=
If[f[tk+dk[[1]]]<f[tk],tk=tk+dk[[1]],If[f[tk-dk[[1]]]<f[tk],tk=tk-dk[[1]]]]
Out[8] = \{0.1, 0, 0\} In[9]:=
If[f[tk+dk[[2]]]<f[tk],tk=tk+dk[[2]],If[f[tk-dk[[2]]]<f[tk],tk=tk-dk[[2]]]]
Out[9] = \{0.1, -0.1, 0\} In[10] :=If[f[tk+dk[[3]]]<f[tk],tk=tk+dk[[3]],If[f[tk-dk[[3]]]<f[tk],tk=tk-dk[[3]]]]
Out[10] = \{0.1, -0.1, 0.1\} In[11] :=If[xk!=tk,AppendTo[lista,Append[tk,delta]],Print["Promeni
korak!!!"]] Out[11] = \{\{0,0,0,0.1\},\{0.1,-0.1,0.1,0.1\}\}\ In[12]:=
xk1 = tk Out[12] = \{0.1, -0.1, 0.1\} In[13] := tk1 = xk1 + (xk1 - xk) Out[13] ={0.2, -0.2, 0.2} In[14]:=
If[f[tk1]<f[xk1],Print["dolina"];tk=tk1,Print["brdo"]]
         dolina
Out[14] = \{0.2, -0.2, 0.2\} In[15] :=If[f[tk+dk[[1]]]\leq f[tk], Print["uspeh"];tk=tk+dk[[1]],
         If[f[tk-dk[[1]]]<f[tk],Print["uspeh"];tk=tk-dk[[1]],Print["neuspeh"]]]
         uspeh
Out[15] = \{0.3, -0.2, 0.2\} In[16] :=If[f[tk+dk[[2]]]<f[tk],Print["uspeh"];tk=tk+dk[[2]],
         If[f[tk-dk[[2]]]<f[tk],Print["uspeh"];tk=tk-dk[[2]],Print["neuspeh"]]]
In [17]: = If [f[tk+dk[[3]]] \leq f[tk], Print['uspeh''];tk=tk+dk[[3]],
         If[f[tk-dk[[3]]]<f[tk],Print["uspeh"];tk=tk-dk[[3]],Print["neuspeh"]]]
In [18]: = xk=tk Out[18] = \{0.3, -0.2, 0.2\} In [19]: =AppendTo[lista,Append[xk,delta]] Out[19]=
```
 $\{ \{0,0,0,0.1\}, \{0.1,-0.1,0.1,0.1\}, \{0.3,-0.2,0.2,0.1\} \}$ 

Krajnji rezultat:  $\{0, \t 0, \t 0, \t 0.1\}, \t 0.1,$  $-0.1,$  0.1, 0.1},  $\{0.3,$   $-0.2,$  0.2, 0.1},  ${0.4, -0.3, 0.3, 0.1}, {0.5, -0.5, 0.4,}$ 0.1},  $\{0.5, -0.6, 0.5, 0.1\}, \{0.5, -0.8,$ 0.6, 0.1}, {0.5, -0.9, 0.7, 0.1}, {0.6, -0.9, 0.8, 0.1}, {0.55, -0.95, 0.75, 0.05}, {0.575, -0.95, 0.775, 0.025}, {0.575, -0.95, 0.775, 0.0125}, {0.56875, -0.9375, 0.76875, 0.00625}, {0.571875, -0.940625, 0.76875, 0.003125}, {0.570313, -0.939063, 0.767188, 0.0015625}, {0.570703, -0.939453, 0.767578, 0.00039063}, {0.570703, -0.939453, 0.767969, 0.00039063}}

Zadatak 2. Metodom Hooke-Jeeves odrediti lokalni minimum funkcije:

$$
F(x) = \max\{|4x_1^3 + 3x_1^2 + x_2x_3 - 1|, |4x_2^3 - 2x_2 + x_1x_3 + 1|, |2x_3 + x_1x_2 - 1|\}
$$

Prestati sa iteracijama kada se postigne tačnost 10<sup>−</sup><sup>4</sup>

```
In [61]: = f[x_]:=Max[Abs[4x[[1]]^3+3x[[1]]^2+x[[2]]*x[[3]]-1],Abs[4x[[2]]^2-2x[[2]]+x[[1]]*x[[3]]+1],Abs[2x[[3]]+x[[1]]*x[[2]]-1]]
In [62]: = xk = \{0.1, 0.1, 0.1\} Out[62] = \{0.1, 0.1, 0.1\} In [63]: = tk = xkOut [63] = \{0.1, 0.1, 0.1\} In [64] := \text{lista} = \{\} Out [64] = \{\} In [170] :=delta=1.9*10^-4 Out[170]= 0.00019 In[66]:=
AppendTo[lista,Join[xk,\{f[xk],delta\}]] Out[66] =\{0.1, 0.1, 0.1, 0.956, 0.1\} In[171]:=
dk = Table[If[i\,[Equal]\,j, delta, 0], {i, 3}, {j, 3}] Out[171] =\{0.00019, 0, 0\}, \{0, 0.00019, 0\}, \{0, 0, 0.00019\} In[193]:=
If[f[tk+dk[[1]]]\leq f[tk],tk=tk+dk[[1]],If[f[tk-dk[[1]]]\leq f[tk],tk=tk-dk[[1]]]]In [194] :=If[f[tk+dk[[2]]]\leq f[tk],tk=tk+dk[[2]],If[f[tk-dk[[2]]]\leq f[tk],tk=tk-dk[[2]]]]In [195] :=If[f[tk+dk[[3]]]\leq f[tk],tk=tk+dk[[3]],If[f[tk-dk[[3]]]\leq f[tk],tk=tk-dk[[3]]]]In [196] :=If[xk!=tk,AppendTo[lista,Join[tk,{f[tk],delta}]],Print["Promeni
korak!!!"]]
          Promeni korak!!!
In[186]: = xk1 = tk Out[186] = \{0.325, 0.41899, 0.17538\} In[187]: =tk1=xk1+(xk1-xk) Out[187]= {0.32481,0.4188,0.17538} In[188]:=
If[f[tk1]<f[xk1],Print["dolina"];tk=tk1,Print["brdo"]]
          dolina
Out[188]= {0.32481,0.4188,0.17538} In[189]:=
If[f[tk+dk[[1]]]<f[tk],Print["uspeh"];tk=tk+dk[[1]],
           If[f[tk-dk[[1]]]<f[tk],Print["uspeh"];tk=tk-dk[[1]],Print["neuspeh"]]]
In[190]:= If[f[tk+dk[[2]]]<f[tk],Print["uspeh"];tk=tk+dk[[2]],
```
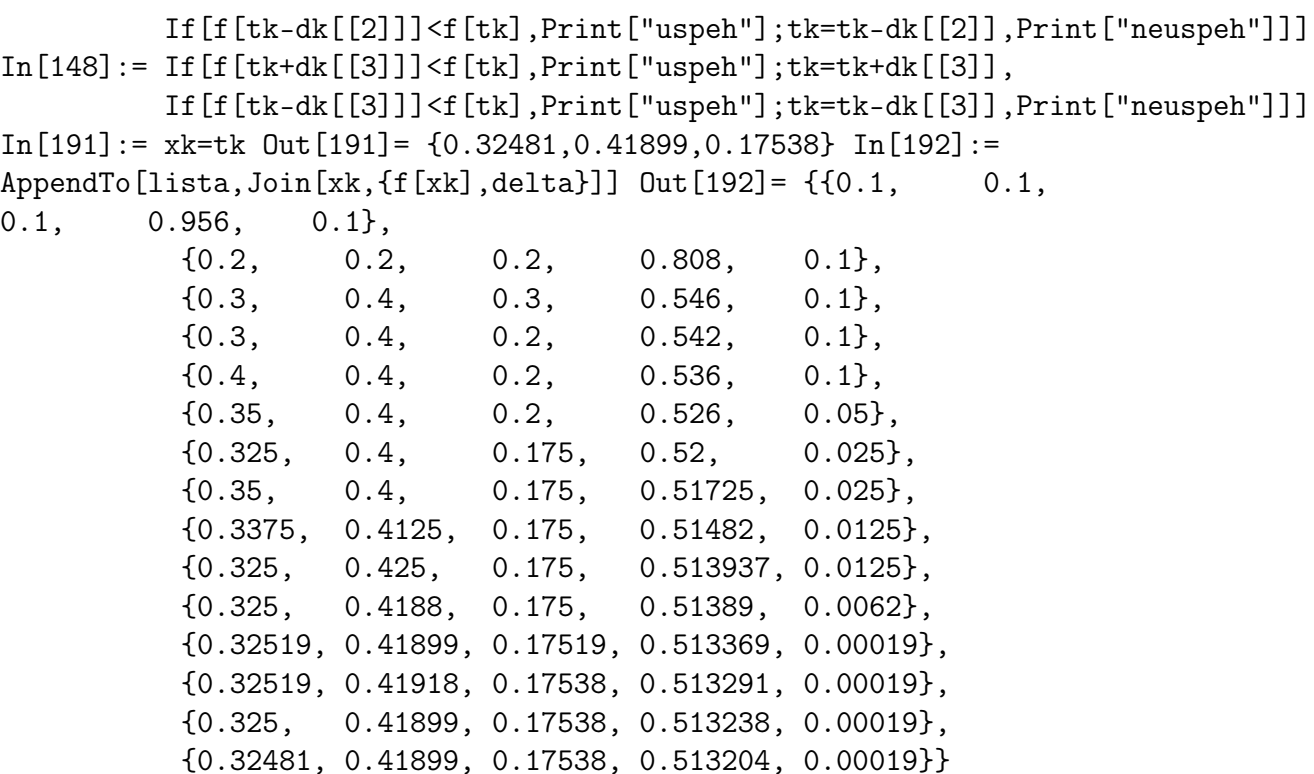

## Powellova metoda

Ova metoda se može koristiti za izračunavanje lokalnog minimuma proizvoljne funkcije f sa n promenljivih, međutim metodu ćemo objasniti u slučaju kada je f kvadratna funkcija

Definicija 1. Kažemo da je funkcija f kvadratna ako se može predstaviti u obliku:

$$
f(x) = \frac{1}{2}(x, Ax) + (b, x) + a \tag{1.3}
$$

gde je A simetrična pozitivno definitna matrica.

Definicija 2. Za dva vektora, različita od nula vektora, u i v kažemo da su konjugovani vektori (konjugovani smerovi) matrice A ako važi:  $(u, Av) = 0$ 

Napomena: Svaka simetrična, kvadratna, pozitivno definitna matrica A reda  $n \times n$  ima n konjugovanih vektora, i to su npr. sopstveni vektori matrice A.

Optimalna tačka  $x^*$  kvadratne funkcije  $f$  se može zapisati u obliku:

$$
x^* = x^0 + \sum_{i=1}^n \theta_i u^i
$$

gde je  $x^0$  neka fiksirana polazna tačka, a  $\theta_i$ ,  $i = 1, \ldots n$  su neki nepoznati brojevi.

Da bi se ovi brojevi odredili, zamenimo  $x$  sa  $x^*$  u  $(2.3)$ . Tada je:

$$
f(x^*) = \frac{1}{2} \left( x^0 + \sum_{i=1}^n \theta_i u^i, A \left[ x^0 + \sum_{j=1}^n \theta_j u^j \right] \right) + \left( b, x^0 + \sum_{i=1}^n \theta_i u_i \right) + a =
$$
  
=  $f(x^0) + \sum_{i=1}^n \left[ \frac{1}{2} \theta_i^2 (u^i, Au^i) + \theta_i (u^i, Ax^0 + b) \right]$ 

#### 1.1. BEZUSLOVNA OPTIMIZACIJA 17

Ovo povlači sledeći zaključak:

Minimalnu tačku kvadratne funkcije f sa n promenljivih i sa pozitivno definitnom matricom A možemo odrediti posle najviše n jednodimenzionalnih pretraživanja duž konjugovanih smerova, tj. problem određivanja optimalne tačke  $x^*$  svodi se na rešavanje n jednodimenzionalnih problema koji daju željene  $\theta_i, i = 1, \ldots, n$ .

Treba pronaći brojeve  $\theta_i$  koji minimiziraju funkcije:

$$
\frac{1}{2}\theta_i^2(u^i, Au^i) + \theta_i(u^i, Ax^0 + b)
$$

Posle izjednačavanja izvoda sa nulom dobijamo:

$$
\theta_i = -\frac{(u^i, Ax^0 + b)}{(u^i, Au^i)}, \quad i = 1, ..., n
$$

Zadatak 1. Metodom Powell-a odrediti minimum funkcija:

1.  $f(x_1, x_2) = x_1^2 + x_1x_2 + \frac{1}{2}$  $\frac{1}{2}x_2^2 + x_1 + 10x_2.$ 2.  $f(x_1, x_2, x_3) = x_1^4 + x_1^3 - x_1 + x_2^4 - x_2^2 + x_2 + x_3^2 - x_3 + x_1x_2x_3.$ 

## 1.1.2 Gradijentna optimizacija

## Cauchyeva metoda najstrmijeg pada

#### Algoritam:

(1) Specificirajte početnu aproksimaciju  $x^0$  i pravilo zaustavljanja, npr. broj  $0 < K < 1$ . Stavite  $k = 0$ .

(2) Izračunajte  $f(x^k)$  i gradijent  $\nabla f(x^k)$  u tački  $x^k$ .

(3) Normalizujte gradijent, tj. izračunajte:

$$
u^k = \frac{[\nabla f(x^k)]^T}{||[\nabla f(x^k)]^T||}
$$

(4) Rešite problem pretraživanja funkcije f iz tačke  $x^k$  u smeru  $-u^k$ , tj. rešite

$$
\min_{\sigma > 0} f(x^k - \sigma u^k)
$$

Označite optimalno rešenje sa  $\sigma_k$ .

(5) Izračunajte novu tačku  $x^{k+1} = x^k - \sigma_k u^k$ .

(6) Ako je  $\sigma_k \leq K\sigma_0$ , proces se zaustavlja; metoda daje približno optimalno rešenje  $x^* =$  $x^{k+1}$ . Ako je  $\sigma_k > K\sigma_0$ , nastavite sa računom: vratite se u korak (2) sa  $x^{k+1}$ .

Zadatak 1. Primeniti Cauchyevu metodu na funkciju:

$$
f(x) = x_1^4 + x_1^3 - x_1 + x_2^4 - x_2^2 + x_2 + x_3^2 - x_3 + x_1x_2x_3
$$

Iteracije započeti iz koordinatnog početka, prestati kada bude ispunjeno pravilo zaustavljanja sa vrednosti  $K = 0, 1$ . Za normiranje gradijenta koristiti Čebiševljevu normu.

## Rešenje:

```
In [1]: = f[x_]:=x[[1]]^4+x[[1]]^3-x[[1]]^3-x[[2]]^4+x[[2]]^4+x[[2]]^2+x[[2]]^+x[[3]]^2 - x[[3]] + x[[1]] * x[[2]] * x[[3]]In [4]: = norma[x]: = Max[Map[Abs, x]] In [35]: =grad[f_{\texttt{.}}] := {D[f, lpr[[1]]], D[f, lpr[[2]]], D[f, lpr[[3]]]} In[28]:=
x=[x1, x2, x3] Out [28] = \{x1, x2, x3\} In [29] := xk=[0,0,0] Out [29] ={0,0,0} In[32]:= list={} Out[32]= {} In[56]:= sigma0=smin[[1]]
Out[56] = 0.719893 In[153] := f [xk] Out[153] = -1.91177 In[154] :=AppendTo[list,Append[xk,f[xk]]] In[155]:=
grtac=grad[f[x],x]/.{x[[1]]->xk[[1]],x[[2]]->xk[[2]],x[[3]]->xk[[3]]}
Out[155]= {-0.00162158,-0.00347062,-0.0000782755} In[156]:=
uk=(1/norma[grtac])*grtac Out[156]= {-0.467231,-1.,-0.0225538}
In [157]: = fs = f [xk-s*uk] In [159]: = smin = zlatni [fs,\{s\},-10,10,0.01]Out[159]= {0.0017307,-1.91176} In[160]:= xk=xk-smin[[1]]*uk
Out[160] = \{0.571482, -0.938212, 0.7682\} In[161] := min[[1]] \le0.01*sigma0 Out[161]= True
{0, 0, 0, 0}, {0.719893, -0.719893, 0.719893,
-1.62252}, {0.529686, -0.902248, 0.729655, -1.90194}, {0.561867,
-0.938905, 0.732349, -1.91051}, {0.569956, -0.933311, 0.748742,
-1.91131}, {0.567066, -0.940642, 0.754836, -1.91157}, {0.568229,
-0.939197, 0.756567, -1.91164}, {0.571092, -0.937224, 0.763898,
-1.91173}, {0.570356, -0.938955, 0.764625, -1.91176}, {0.57032,
-0.939713, 0.766356, -1.91177}, {0.571576, -0.938212, 0.768087,
-1.91176}, {0.570655, -0.939942, 0.768099, -1.91177}, {0.57149,
-0.938212, 0.76819, -1.91176}, {0.570673, -0.939942, 0.768161,
```
#### Modifikacija Cauchyeve metode

-1.91177}}

U Cauchyeve-oj metodi, najviše vremena se gubi na jednodimenzionalno pretraživanje funkcije f, da bi se našla optimalna dužina koraka  $\sigma_k$ . U mnogim slučajevima metoda će konvergirati i kada se dužina koraka fiksira, tj. ako je  $\sigma_k$  u svakoj iteraciji isto. Ovako modifikovana metoda je veoma jednostavna i aproksimacije optimalnog rešenja računaju se po pravilu:

$$
x^{k+1} = x^k - \sigma[\nabla f(x_k)]^T, \quad , k = 0, 1, 2, \dots
$$
\n(1.4)

Jedan od uslova pod kojima niz  $\{x^k\}$  konvergira tački globalnog minimuma funkcije f je da f bude dva puta neprekidno diferencijabilna strogo konveksna funkcija. Korak  $\sigma$  bi trebalo da bude dovoljno mali, npr.

$$
0<\sigma<\frac{2}{\lambda_M}
$$

gde je  $\lambda_M > 0$  najveća sopstvena vrednost Hesseove matrice funkcije f.

Primer: Koristeći modifikovanu metodu najstrmijeg pada, odrediti globalni minimum funkcije:

$$
f(x) = 4x_1^2 - \sin(x_1 + x_2) + 2x_2^2
$$

#### 1.1. BEZUSLOVNA OPTIMIZACIJA 19

Hesseova matrica:

$$
\nabla^2 f(x) = H(x) = \begin{bmatrix} \frac{\partial^2 f}{\partial x_1^2} & \cdots & \frac{\partial^2 f}{\partial x_1 \partial x_n} \\ \vdots & & \vdots \\ \frac{\partial^2 f}{\partial x_n \partial x_1} & \cdots & \frac{\partial^2 f}{\partial x_n^2} \end{bmatrix}
$$

```
In [9]: = hesse[q_.,prom_]:=Block[\{n,i,j,hes=\{\},dqdx\},]n=Length[prom];
           Do[dqdx={};Do[AppendTo[ddx, D[q, prom[[i]], prom[[j]]]], \{j,n\}];
               AppendTo[hes,dqdx],
               {i,n}];
           Return[hes]]
In [5]: = f[x_]:=4x[[1]]^2-Sin[x[[1]]+x[[2]]]+2x[[2]]^2 In [11]:=mat=hesse[f[\{x1, x2\}], \{x1, x2\}] Out[11]={\frac{{\{8+Sin[x1+x2], Sin[x1+x2]\}, \{Sin[x1+x2], 4+Sin[x1+x2]\}\}} In[12]:=
Eigenvalues[mat] In [13]: = norma[x] := Max[Map[Abs, x]] In [33]: =grad[f_{\texttt{I}},lpr_{\texttt{I}}]:=[D[f,lpr[[1]]],D[f,lpr[[2]]]] In[47]:= x=[x1,x2]Out[47] = \{x1, x2\} In[91] := xk = \{0, 0\} Out[91] = \{0, 0\} In[92] := list=\{\}Out[92]= {} In[93]:= sigma=2/13 In[130]:= f[xk]; In[131]:=
grtac=grad[f[x],x]/.{x[[1]]->xk[[1]],x[[2]]->xk[[2]]}; In[132]:=
AppendTo[list,Join[Append[N[xk],N[f[xk]]],N[grtac]]] Out[132]=
{ (0., 0., 0., -1., -1.)}{0.153846,0.153846,-0.160848,0.277734,-0.33765}, {0.111118,
0.205792,-0.177542,-0.0612603,-0.127033},
{0.120542,0.225336,-0.179349,0.0235618,-0.0394341},
{0.116918,0.231403,-0.179546,-0.00460668,-0.0143363},
{0.117626,0.233608,-0.179568,0.00206178,-0.00451527},
{0.117309,0.234303,-0.17957,-0.000345861,-0.00160671},
{0.117362,0.23455,-0.17957,0.000183316,-0.000514462},
{0.117334,0.234629,-0.179571,-0.0000247419,-0.000180308},
{0.117338, 0.234657, -0.179571, 0.0000165854, -0.0000584736} In[129]:=
xk=xk-sigma*grtac;
```
## Newtonova metoda

Da bi se Newtonova metoda mogla koristiti, potrebno je da funkcija f bude bar dva puta neprekidno diferencijabilna. U svakoj iteraciji se ne računa samo gradijent  $\nabla f(x^k)$  nego i Hesseova matrica  $\nabla^2 f(x^k)$ . Nova aproksimacija  $x^{k+1}$  određuje se po formuli:

$$
x^{k+1} = x^k - [\nabla^2 f(x^k)]^{-1} [\nabla f(x^k)]^T, \quad k = 0, 1, 2, \dots
$$

U konkretnoj primeni metode, pogotovu kada je n veliko, izbegava se traženje inverzije Hesseove matrice, već se pribegava sledećem:

$$
[\nabla^2 f(x^k)]x^{k+1} = [\nabla^2 f(x^k)]x^k - [\nabla f(x^k)]^T, \quad k = 0, 1, 2, \dots
$$

Primer: Treba odrediti tačku lokalnog minimuma za funkciju

$$
f(x) = f(x_1, x_2, x_3) = x_1^4 + x_1^3 - x_1 + x_2^4 - x_2^2 + x_2 + x_3^2 - x_3 + x_1x_2x_3
$$

```
In [141]: = grad[f_], lpr_] := {D[f, lpr[[1]]}, D[f, lpr[[2]]], D[f, lpr[[3]]]In [133]: = \text{hesse}[q_-, \text{prom}_-, x0_]: = \text{Block}[\{n, i, j, \text{hes}=\{\}, \text{dqdx}\},\n=Length[prom];
           Do[dqdx = {}\;Do[AppendTo[dqdx,D[q,prom[[i]],prom[[j]]]],\{j,n\}];
           AppendTo[hes,dqdx],
           {i,n}];
           Do[hes=hes/.prom[[i]]\[Rule]x0[[i]], {i, n}];Return[hes]]
In [147] :=f[x_+] := x[[1]]^2 + x[[1]]^3 - x[[1]] + x[[2]]^2 + x[[2]]^2 + x[[2]]^2 + x[[3]]^3 - x[[3]] + x[3]] + x[3]] + x[3]] + x[4]x[[1]]*x[[2]]*x[[3]]In [148]: = norm [x] := Max[Map[Abs, x]] In [149]: = x = {x1, x2, x3}Out[149] = \{x1, x2, x3\} In[150] := xk = \{1, -1, 1\} Out[150] = \{1, -1, 1\}In[151]: = list={} Out[151] = {} In[178]: = f[xk]; In[182]: =AppendTo[list,Append[N[xk],N[f[xk]]]] Out[182]= \{ \{1., -1., 1., -1.\},
{0.706897,-0.948276,0.775862,-1.97176},
{0.586008,-0.937031,0.72041,-2.05308},
{0.564045,-0.935328,0.713598,-2.05489},
{0.563351,-0.935271,0.713416,-2.05489},
{0.56335,-0.935271,0.713415,-2.05489},
{0.56335, -0.935271, 0.713415, -2.05489} In [180] :=
grtac=grad[f[x],x]/.{x[[1]]->xk[[1]],x[[2]]->xk[[2]],x[[3]]->xk[[3]]};
In [181]: = xk=xk-Inverse[hesse[f[x], x, xk]] . grtac;
```
## Metode promenljive metrike - DFP metoda

Objedinjuju najbolja svojstva Cauchyeve metode najstrmijeg pada i Newtonove metode. Osnovna ideja ovih metoda je da se započne sa Cauchyevom metodom najstrmijeg pada (što daje velike početne "skokove"):

$$
x^{k+1} = x^k - \sigma_k [\nabla f(x^k)]^T
$$

i završi se modifikovanom Newtonovom metodom (ovo će garantovati kvadratno završavanje):

$$
x^{k+1} = x^k - \sigma_k [\nabla^2 f(x_k)]^{-1} [\nabla f(x^k)]^T
$$

Umesto inverzije Hesseove matrice koristiće se neka njena aproksimacija koju ćemo označiti sa  $H_k$ . Tada modifikovana Newtonova metoda u svakoj iteraciji izgleda ovako:

$$
x^{k+1} = x^k - \sigma_k H_k [\nabla f(x^k)]^T
$$

Na samom početku metode možemo specificirati da je  $H_0 = I$ , tj. za  $H_0$  stavljamo jediničnu matricu. U tom slučaju dobijamo:

$$
x^1 = x^0 - \sigma_0 [\nabla f(x^0)]^T
$$

Ovde pretpostavljamo da $\sigma_k$ ima uobičajno značenje, tj.  $\sigma_k$ je optimalna dužina koraka u jednodimenzionalnom pretraživanju funkcije  $f$  iz tačke  $x^k$  u smeru:

$$
d^k = -H_k[\nabla f(x^k)]^T
$$

Za matricu  $H_k$  treba postaviti zahtev da u svakom koraku bude tako upotpunjena da je  $H_k$ približno jednaka inverznoj Hesseovoj matrici funkcije f.

Postoju mnogo metoda promenljive metrike i one se razlikuju bas u pravilu upotpunjivanja matrice H.

## Algoritam DFP metode:

(i) Izaberite početnu aproksimaciju i početnu pozitivno definitnu matricu  $H_0$ . (Popularan izbor za matricu  $H_0$  je jedinična matrica.) Izračunajte gradijent funkcije  $f$  u tački  $x_0$ , tj.

$$
g_0 = [\nabla f(x_0)]^T
$$

Specificirajte pravilo zaustavljanja,  $K < 1$ . Stavite  $k = 0$ . (ii) Izračunajte

$$
d^k = -\frac{H_k g^k}{||H_k g^k||}.
$$

Vektor  $d_k$  određuje smer pretraživanja funkcije  $f$  iz tačke  $x_k$ .

(iii) Izvršite jednodimenzionalno pretraživanje funkcije f u smeru  $d_k$ , tj. izračunajte  $\sigma_k > 0$ koje minimizira funkciju:

$$
F(\sigma) = f(x^k + \sigma d^k)
$$

(iv) Izračunajte

 $z^k = \sigma_k d^k$ 

i novu aproksimaciju

$$
x^{k+1} = x^k + z^k
$$

Ako je  $\sigma_k \leq K\sigma_0$  proces se zaustavlja; metoda daje približno optimalno rešenje  $x^* = x^{k+1}$ . Ako je  $\sigma_k > K\sigma_0$  nastavite sa algoritmom.

(v) Izračunajte redom:

$$
g^{k+1} = [\nabla f(x^{k+1})]^T
$$

$$
w^k = g^{k+1} - g^k
$$

$$
A_k = \frac{1}{(z^k, w^k)} (z^k)(z^k)^T
$$

$$
B_k = -\frac{1}{(w^k, H_k w^k)} H_k w^k (w^k)^T H_k
$$

$$
H_{k+1} = H_k + A_k + B_k
$$

Vratite se na korak (ii) sa novim  $k=k+1$ .

Zadatak 1. DFP metodom odrediti minimum funkcije

$$
f(x_1, x_2) = x_1^2 - 2x_1x_2 + 2x_2^2 - x_1 - 2x_2
$$

Zadatak 2. DFP metodom odrediti minimum funkcije

$$
f(x) = f(x_1, x_2, x_3) = x_1^4 + x_1^3 - x_1 + x_2^4 - x_2^2 + x_2 + x_3^2 - x_3 + x_1x_2x_3
$$

```
In[1]:=hesse[q_.,prom_.,x0_]:=Block[\{n,i,j,hes=\{\},dqdx\},n=Length[prom];
        Dofdadx={};Do[AppendTo[dqdx,D[q,prom[[i]],prom[[j]]],fj,n]];AppendTo[hes,dqdx],
           {i,n}];
        Do[hes=hes/.prom[[i]]\[Rule]x0[[i]], {i, n}];
        Return[hes]]
In [2]: = grad[f_{\texttt{}}] := {D[f, lpr[[1]]}, D[f, lpr[[2]]]} In [3]: =f[x_]:=x[[1]]^2-2x[[1]]*x[[2]]+2x[[2]]^2-x[[1]]-2x[[2]] In[4]:=
x = \{x1, x2\} Out [4] = \{x1, x2\} In [6] := \text{list} = \{\} Out [6] = \{\} In [7] :=Hk = Table[If[i\,[Equal]\,j,1,0],\{i,2\},\{j,2\}] Out[7] = \{\{1,0\},\{0,1\}\}In [8]: = xk = \{1, 1.5\} Out[8] = \{1, 1.5\} In [9]: = \text{grad}[f[x], x] Out[9] ={-1+2 x1-2 x2, -2-2 x1+4 x2} In [10] :=
gk=grad[f[x],x]/.{x[[1]]\[Rule]xk[[1]],x[[2]]\[Rule]xk[[2]]}
Out[10] = \{-2., 2.\} In[11] := dk = -Hk.gk Out[11] = \{2., -2.\} In[12] :=fs = f[xk+s*dk] In[13]:= sigma=zlatni[fs,{s},0,100,0.001] In[14]:=
zk=sigma[[1]]*dk In[15]:= xk=xk+zk In[16]:=
AppendTo[list,Append[xk,f[xk]]] In[17]:=
gk1 = grad[f[x],x]/. {x[[1]]\[Rule]xk[[1]], x[[2]]\[Rule]xk[[2]]}
In [18] := wk = gk1 - gk In [19] :=vvT[v_]:=\text{Table}[v[[i]]*v[[j]],\{i,2\},\{j,2\}] In[20]:=
Ak=(1/zk.wk)*vvT[zk] In[21]:= Bk=-(1/wk.(Hk.wk))*HK.vvT[wk].HK)In [22] := Hk=Hk+Ak+Bk
```
# 1.2 Razni zadaci

1. Koristeći metodu parabole, izračunati lokalni minimum i maksimum funkcije:

 $f(x) = x(x^2 - 1) \sin 3x$  na intervalu [1, 3].

Prestati sa iteracijama kada se postigne tačnost od 10<sup>−</sup><sup>6</sup> .

2. Koristeći metodu parabole, izračunati lokalni minimum i maksimum funkcije:

 $f(x) = x^6 - 2x$ na intervalu  $[0, 1]$ .

Prestati sa iteracijama kada se postigne tačnost od 10<sup>−</sup><sup>6</sup>

3. Metodom Hooke-Jeeves odrediti lokalni minimum funkcije:

 $f(x_1, x_2, x_3) = (x_1 - 2)^2 + (x_2 - 5)^2 + (x_3 + 2)^4$ 

Za startnu tačku odabrati (4, −2, 3). Prestati sa iteracijama kada se postigne tačnost od 10<sup>−</sup><sup>5</sup> ili kada broj iteracija pređe 7.

4. Koristeći Newtonov-u metodu odrediti tačku lokalnog minimuma za funkciju  $f(x_1, x_2, x_3) = x_1^4 + x_1^3 - x_1 + x_2^4 - x_2^2 + x_2 + x_3^2 - x_3 + x_1x_2x_3$ . Iteracije započeti iz tačke (1, -2, 2). Prekinuti sa iteracijama kada najveća komponenta gradijenta  $[\nabla f(x_k)]^T$  po apsolutnoj vrednosti bude manja od 10<sup>−</sup><sup>5</sup> .

## 1.2. RAZNI ZADACI 23

5. Koristeći metodu najstrmijeg pada odrediti minimum funkcije

$$
f(x,y) = x^2 + y^2 - 2x + 4y + 1
$$

Za startnu tačku uzeti (2, 1). Prekinuti sa iteracijama kada norma gradijenta bude manja od 10<sup>−</sup><sup>5</sup> . Opisati algoritam i svaku iteraciju. Za izračunavanje vrednosti optimalne tačke koristiti programski paket Mathematica.

- 6. Koristeći Newtonov-u metodu odrediti tačku lokalnog minimuma za funkciju  $f(x, y) = \ln(1 + x^2) + y^2$ . Iteracije započeti iz tačke  $\left(\frac{1}{2}\right)$  $(\frac{1}{2}, 2)$ . Prekinuti sa iteracijama kada najveća komponenta gradijenta  $[\nabla f(x_k)]^T$  po apsolutnoj vrednosti bude manja od 10<sup>-5</sup>. Za izračunavanje vrednosti optimalne tačke koristiti programski paket Mathematica.
- 7. Napravite 5 iteracija metodom najstrmijeg pada za funkciju:

$$
f(x, y, z) = -4x^2 + 4y + 4xy - 11y^2 + 12yz - 4z^2
$$

s početnom aproksimacijom  $(x_0, y_0, z_0) = (0, 0, 0)$ . Kolika je udaljenost pete iteracije od rešenja problema.Za izračunavanja koristiti programski paket Mathematica.

8. Napravite 5 iteracija metodom najstrmijeg pada za funkciju:

$$
f(x, y) = (x - 1)^2 + (xy - 2)^2
$$

s početnom aproksimacijom  $(x_0, y_0) = (0, -1)$ . Da li se metoda približila tački minimuma. Za izračunavanja koristiti programski paket Mathematica.

9. Napraviti 5 iteracija Newton-ovom metodom za funkciju:

$$
f(x, y) = x^4 - x^2 + 2xy + y^2
$$

s početnom aproksimacijom  $(x_0, y_0) = (0, 0)$ . Da li se metoda približila tački minimuma. Za izračunavanja koristiti programski paket Mathematica.

10. Napraviti 5 iteracija Newton-ovom metodom za funkciju:

$$
f(x, y) = x^2y^2 + x^2 + y^2
$$

s početnom aproksimacijom  $(x_0, y_0) = (1 \sqrt{2}$ , 1 +  $\sqrt{2}$ ). Da li se metoda približila tački minimuma. Za izračunavanja koristiti programski paket Mathematica.